# **4 Metodologia, aplicações e resultados**

Este capítulo tem por objetivo realizar análises quantitativas e qualitativas, através de conceitos de Opções Reais, acerca de alternativas de investimentos celulósicos-papeleiros em um horizonte de 12 meses (curto prazo), considerando as informações da Fibria para aplicação metodológica do estudo de caso. A partir destas análises, objetiva-se ainda responder se, para este estudo de caso, de fato, a abordagem por Opções Reais apresenta adequação no que tange aos aspectos de incerteza e flexibilidade.

Essa metodologia foi escolhida, haja vista a complexidade das análises em Opções Reais e a relevância e representatividade da Fibria no setor de papel e celulose no Brasil. Ainda ressalta-se que, conforme Yin (2009), o estudo de caso, baseado fortemente na lógica indutiva<sup>1</sup>, apresenta uma construção de raciocínio fundamentada em múltiplas fontes de evidência, beneficiando-se do desenvolvimento prévio de proposições teóricas para direcionamento da coleta de dados e posterior análise.

A aplicação dos conceitos de Opções Reais, no âmbito deste estudo de caso, apresenta como premissa básica o arcabouço teórico desenvolvido no Capítulo anterior sobre a Teoria das Opções Reais. Para a aplicação propriamente dita, são utilizados os dados históricos dos preços da celulose, bem como os dados operacionais e financeiros da Fibria, os quais são modelados a fim de serem utilizados nas simulações propostas no estudo de caso.

De acordo com Gil (2002), "o estudo de caso é caracterizado pelo estudo exaustivo e em profundidade de poucos objetos, de forma a permitir conhecimento amplo e específico do mesmo."

Este estudo de caso abrange análises marginais de produção em um modelo de gerenciamento de curto prazo a partir de quantidades marginais estocásticas.

 <sup>1</sup> Lógica indutiva é a que abrange raciocínios ou argumentos, os quais, partindo de premissas particulares,geram, portanto, conclusões universais.

No estudo de caso, destaca-se que a quantidade de 3,5% em relação à capacidade produtiva da Fibria representa a capacidade produtiva de uma unidade produtiva estratégica, destinada ao segmento de papéis para fins sanitários de uma unidade industrial da Fibria.

Nas simulações neutras ao risco, considera-se 3,5% da quantidade total produzida para avaliação do VPL em três hipóteses. Nas simulações reais, considera-se 3,5% da quantidade total produzida para determinação da região das curvas de gatilho para preços e para lucros marginais. Todas estas possibilidades alicerçam-se nos conceitos teóricos de Opções Reais.

Na simulação neutra ao risco serão objeto deavaliação: o VPL pelo método tradicional, o VPL calculado por Opções Reais pela sua abordagem clássica (Opção 1) e o VPL calculado por Opções Reais com uma abordagem proposta (Opção 2). Nesta última, supõe-se a combinação de um modelo contínuo com um  $discreto<sup>2</sup>$ .

Merece destaque ainda que US\$ 470 representa o lucro mínimo (em t=0) que pode ser garantido pela produção de celulose para a Opção 2, produção esta que pode ser repassada para uma outra unidade produtiva da Fibria que possui, hipoteticamente, um contrato de venda de celulose a uma outra empresa que lhe garante este lucro mínimo.

Neste estudo de caso, a análise do lucro marginal é bem significativa no contexto da abordagem por Opções Reais, tendo em vista a irreversibilidade dos custos fixos, verificada na ampla maioria dos investimentos celulósicospapeleiros.

Ressalta-se que, no segmento selecionado (papéis para fins sanitários), a demanda é mais estável do que nos outros segmentos da empresa e a sua unidade produtiva, por ser estratégica, pode decidir entre produzir celulose no próximo mês ou formar estoques de eucalipto (opção).

A Figura 15, a seguir, mostra o modelo conceitual de como foram processadas as simulações no âmbito deste trabalho, as quais sempre partem de um ponto  $P_0$  em t=0, distribuindo-se ao longo de 12 meses.

<sup>&</sup>lt;sup>2</sup> A parte discreta desta análise corresponde a um lucro mínimo de US\$ 470 (t=0). Generalizando, em t=t<sub>0</sub>, tem-se a seguinte relação para o lucro mínimo: US\$ 470.(1+*r*)<sup>-t</sup>.

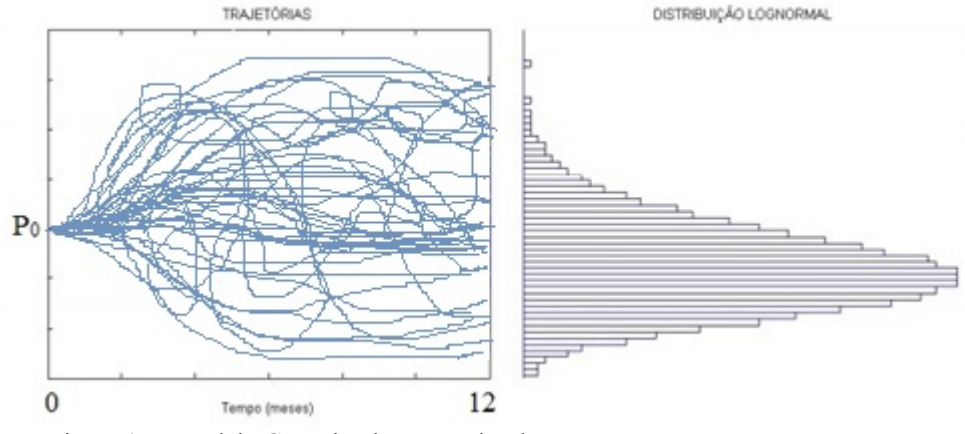

Figura 15 - Modelo Conceitual para as simulações. Fonte: Adaptado de Frota (2003).

No estudo de caso, será ainda construída uma Árvore Binomial Neutra ao Risco com MRM (para n=12), de modo a permitir uma comparação com a região das curvas de gatilho para os preços reais.

No estudo de caso são utilizados os seguintes *softwares*: a) *Eviews*, versão 8 para análises estatísticas e econométricas; b) @*Risk*, versão 6 para SMC; e c) *Excel* 2013 para construção de planilhas e elaboração de fórmulas e cálculos.

## **4.1. Opções Reais e Fibria S/A**

Nesta dissertação, realizam-se análises sobre a avaliação da viabilidade econômica da produção de celulose ou formação de estoques de eucalipto, com base na TOR e em consonância com as premissas anteriores. Neste sentido, buscase a descrição de modelos de avaliação que considerem a incerteza dos fatores de risco, a irreversibilidade dos investimentos de uma planta de celulose e a existência de flexibilidades gerenciais, que serão modeladas de acordo com os postulados da TOR e a partir das informações disponíveis da Fibria S/A.

Em síntese, neste capítulo analisa-se se, em um determinado momento (12 períodos mensais), é conveniente produzir celulose ou não, considerando, na análise, os *inputs* e *outputs* de decisão.

## **4.2. A Fibria**

A Fibria Celulose S/A é a maior produtora mundial de celulose branqueada de eucalipto (BEKP), participando, mundialmente, de 29% deste segmento. Pelo fato de a empresa ser o maior *player* global neste segmento, foi escolhida para realização deste estudo de caso, já que pelo seu porte serve para caracterizar todo o setor de celulose, especialmente o de fibra curta.

No Capítulo 2 desta dissertação, abordaram-se vários aspectos setoriais da Indústria de Papel e Celulose Brasileira, que atua de forma integrada na sua cadeia produtiva e demanda de muita tecnologia para todas as suas etapas. Neste sentido, verifica-se um maior controle dos preços da matéria-prima (eucalipto), que pode, portanto, conferir uma maior estabilidade aos preços do produto final (celulose de fibra curta).

Neste negócio, o número de empresas é reduzido, já que os altos investimentos, tanto nas etapas florestal como industrial, praticamente impossibilitam novos entrantes no setor, o que também nos permite intituir sobre uma certa estabilidade nos preços do produto final, ainda que esta *commodity*  possua várias variáveis de incerteza econômica associadas ao seu preço.

## **4.3. Premissas**

No que tange à Opção que será valorada, consideram-se:

- Uma sequência de opções europeias para produção em 12 meses, representando decisões pontuais e independentes;
- Para fins de simulação, que a relação "lucro bruto/receita líquida de vendas" da empresa manterá, ao longo dos próximos anos, a mesma proporcionalidade verificada na DRE da Fibria em 2013, quando o lucro bruto representou cerca de 20% da receita líquida de vendas;
- Na DRE de 2013 da Fibria, apurou-se um Custo de Produtos Vendidos Consolidado de R\$ 5.382.688 mil; as vendas de celulose da Fibria, em 2013, totalizaram 5.200 mil toneladas;
- Custo Unitário de Produção (R\$/tonelada) = 1.035 e Custo Unitário de Produção (US\$/tonelada) = 441,87, dada a cotação do BACEN, em 31/12/2013, de R\$ 2,3426/US\$;
- Tempo médio para corte do eucalipto: 6 a 7 anos, que é decorrente da alta produtividade da empresa e do setor no Brasil;
- A produtividade florestal média do eucalipto:  $245 \text{ m}^3/\text{hectare}$  (BNDES,  $2011$ ;
- Área da Base Florestal da Fibria destinada ao plantio: 556.795 hectares  $(136,4 \text{ milhões de m}^3 \text{ de madeira})$ ;
- Destacam-se os dados gerais da Tabela 3:

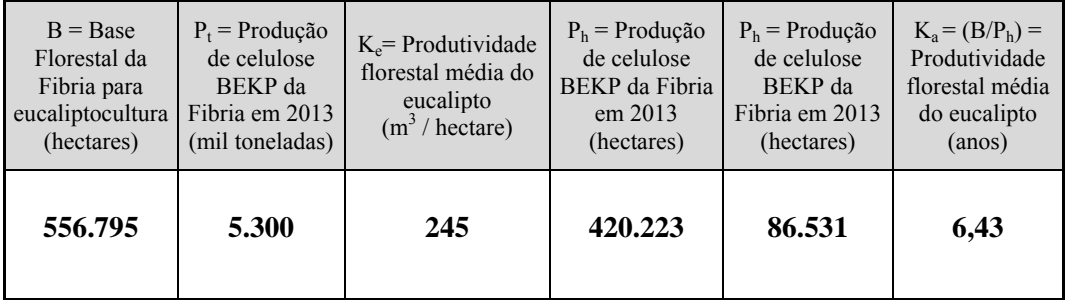

Tabela 3 - Dados Gerais Fonte: Elaboração própria.

- Conforme Carvalho *et al*. (2012), verifica-se a seguinte relação de conversão entre P<sub>h</sub>, P<sub>t</sub> e K<sub>e</sub>: P<sub>h</sub> = (P<sub>t</sub> x 4.000)/K<sub>e</sub>;
- Segundo Carvalho *et al*. (2012), tem-se a relação de conversão entre entreP<sub>t</sub>, B, K<sub>e</sub> e K<sub>a</sub>: P<sub>t</sub> = (B x K<sub>e</sub>)/(4.000 x K<sub>a</sub>);
- Supondo as seguintes produções em mil toneladas de celulose:

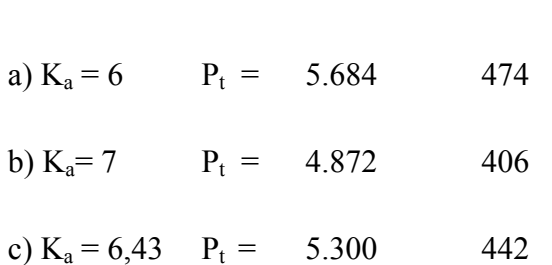

 **Prod./ano Prod./mês**

- As quantidades estocásticas, em mil toneladas de celulose, são calculadas considerando-se 3,5% da distribuição triangular (406; 442; 474), aplicável em distribuições, nas quais a média (442 mil toneladas de celulose para este caso) é o valor mais frequente da distribuição. Os demais valores são os extremos;
- A premissa de que o preço justo de uma opção não incorpora ganhos de arbitragem. Portanto, para que não ocorra arbitragem, o retorno tem que ser igual à taxa livre de risco (sob medida neutra ao risco);
- Taxa livre de risco $(r)$ : 5% a.a., que corresponde à TJLP (Taxa de Juros de Longo Prazo) de janeiro a março de 2014, equivalente mensal a 0,41% a.m.;
- Prêmio de risco ( $\pi$ ) : 5% a.a., equivalente mensal a 0,41% a.m.

#### **4.4. Levantamento de dados**

Foram levantadas as séries históricas mensais dos preços em dólares por tonelada de fibra curta (*short*-*fiber*) – BHKP, obtidos no *site* do *FOEX Indexes*  (http://www.foex.fi/index.php?page=pulp-paper). Consideraram-se os preços praticados no mercado europeu, que se constitui como principal mercado alvo da Fibria. São, ao todo, 123 observações de preços entre setembro/2003 e novembro/2013, de maneira que esta série foi deflacionada pelo Índice Geral de Preços – Disponibilidade Interna (IGP-DI), calculado pelo Instituto Brasileiro de Economia (IBRE) da Fundação Getúlio Vargas (FGV). Este índice é usado como referência para correções de preços no Brasil e, neste caso, setembro/2003 é a data base para cálculo do fator de deflação.

Esta série de preços históricos e deflacionados (base setembro/2003) pode ser observada no Gráfico 1 a seguir:

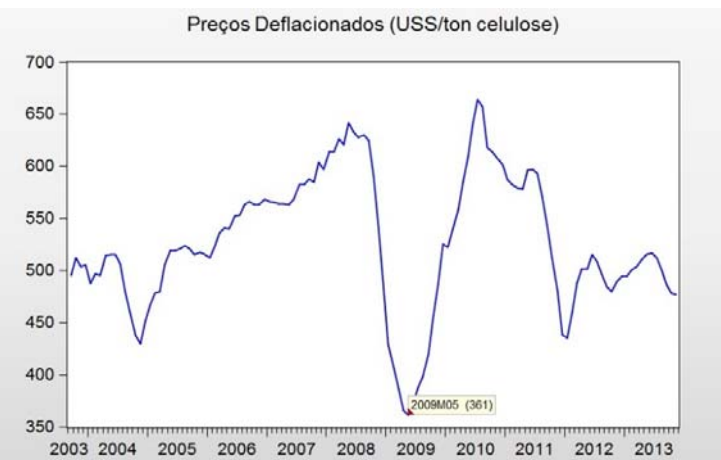

Gráfico 1 - Preços Deflacionados da celulose de fibra curta. Fonte: Elaboração própria com a utilização do Eviews, versão 8.

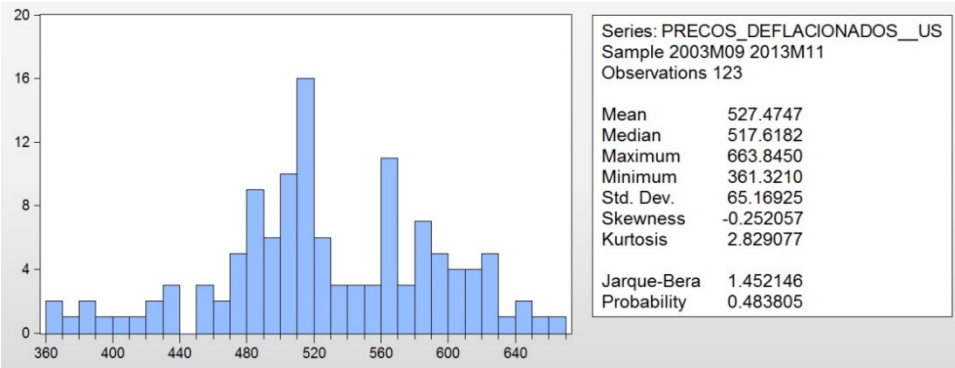

#### O Gráfico 2 mostra o resumo das estatísticas apresentadas pelo *EViews*:

Gráfico 2 - Histograma e Estatísticas.

Fonte: Elaboração própria com a utilização do Eviews, versão 8.

Estes gráficos sugerem, em uma primeira análise, que o comportamento dos preços deflacionados é de reversão à média (US\$ 527, 47 / ton. de celulose). Ressalta-se que, entre 2008 e 2009, verificou-se uma queda brusca nos preços desta *commodity*, redução esta explicada, em grande parte, pela crise financeira internacional verificada neste período. Contudo, devem ser ainda realizados testes estatísticos para que esta hipótese inicial se confirme.

Como limitação metodológica, verificou-se uma significativa indisponibilidade de dados para os preços da celulose anteriores à data base. Somado a isso, o fato desta dissertação desenvolver-se através de um estudo de caso pode ser visto ainda como uma outra limitação, pois, em função dos resultados obtidos para a empresa do estudo de caso, realizam-se generalizações para o setor como um todo.

#### **4.5. Escolha e validação do Processo Estocástico**

Serão realizados dois testes estatísticos para se determinar o processo estocástico (MGB ou MRM) que melhor se adequa a este estudo: o Teste da Raiz Unitária de Dickey-Fuller (amplamente utilizado em econometria financeira) e o Teste Razão da Variância. Os aspectos conceituais destes testes foram apresentados no Capítulo 3 desta dissertação.

O resumo do roteiro seguido na escolha do processo estocástico é mostrado na Figura 16, a seguir:

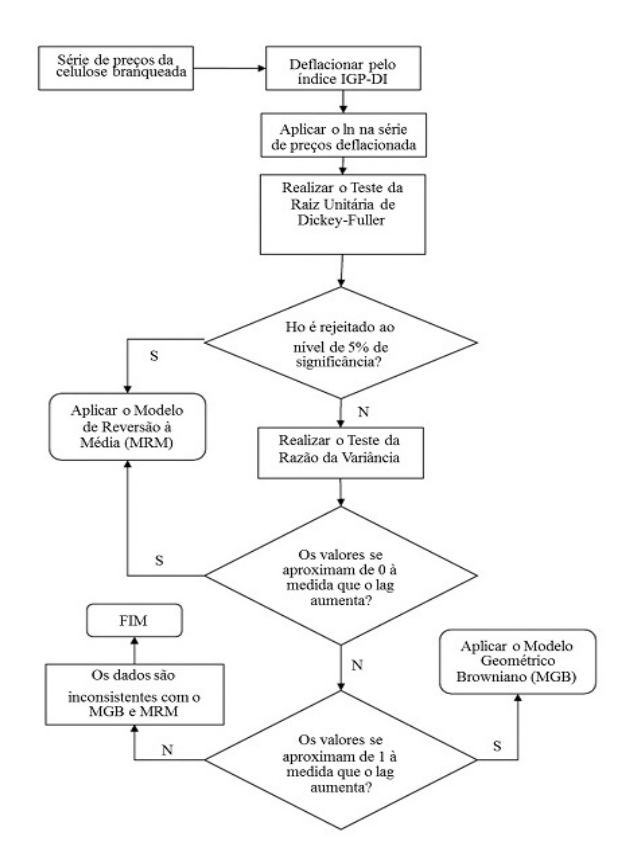

Figura 16 - Resumo da escolha do processo estocástico. Fonte: Adaptado de Nascimento (2012).

## **4.5.1. Teste de Dickey-Fuller**

O teste da Raiz Unitária de Dickey-Fuller é utilizado para verificação da rejeição da hipótese de que uma determinada série de preços deflacionados adequa-se a um modelo de MGB. Neste teste, a hipótese nula verifica a presença de alguma raiz unitária na série histórica, sendo, assim, não-estacionária e, paralelamente, a hipótese alternativa verifica se esta série apresenta alguma característica de estacionaridade.

Portanto, a presença de uma ou mais raízes unitárias é um indicador de que os valores de uma série histórica apresentam tendência de seguir um caminho aleatório no decorrer do tempo (MGB) e a não verificação destas raízes é um indicativo de que os valores da série tendem a convergir para o seu valor médio no decorrer do tempo (MRM).

Ressalta-se que a série em questão segue o modelo da seguinte equação estocástica:  $x_i = a + bx_{i-1} + \varepsilon_i$ , onde  $x_i$  apresenta uma distribuição normal padronizada. Considerando que esta série segue um modelo auto-regressivo de primeira ordem AR (1), reescreve-se esta equação, subtraindo-se  $x_{t-1}$  de seus dois membros, podendo a equação ser assim reescrita:

$$
x_{t} - x_{t-1} = a + (b-1)x_{t-1} + \varepsilon_{t} \tag{15}
$$

A partir da Equação 15, realiza-se uma análise considerando as seguintes hipóteses, já descritas anteriormente, para realização do teste da raiz unitária:

$$
H_0:b-1=0
$$

 $H_1 : b < 1$  (a verificação de inclinação negativa sugere a aplicação de um MRM)

A seguir, faz-se uma regressão linear do logaritmo natural da série de preços deflacionados da celulose, sendo ainda realizada a análise da estatística  $\tau$ .

Assim, conforme Nascimento (2012), será aplicada a seguinte equação para se proceder à análise da regressão dos preços deflacionados da celulose:  $\ln (c_t) - \ln (c_{t-1}) = \ln (c_t / c_{t-1}) = a + (b-1) \ln (c_{t-1}) + \varepsilon_t (16)$ 

A Equação 16 considera, ao menos, um *lag* de diferença de preços, haja vista a suposição de estacionaridade da série (caminho auto-regressivo).

O Gráfico 3 apresenta os logaritmos naturais da série de preços deflacionados da celulose de fibra curta (ln de US\$ / ton. de celulose).

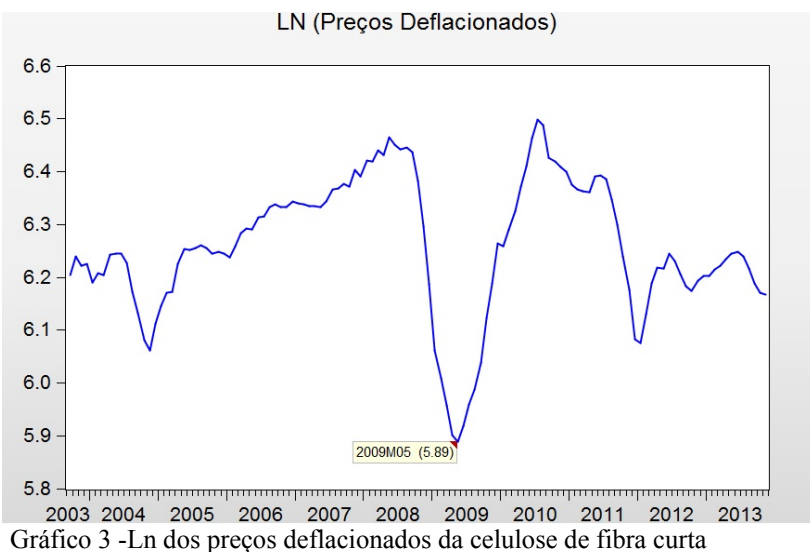

Fonte: Elaboração própria com a utilização do Eviews, versão 8.

Em relação aos logaritmos naturais da série de preços deflacionados da celulose de fibra curta (ln de US\$ / ton. de celulose), o Gráfico 4, a seguir, mostra as estatísticas calculadas pelo *EViews*.

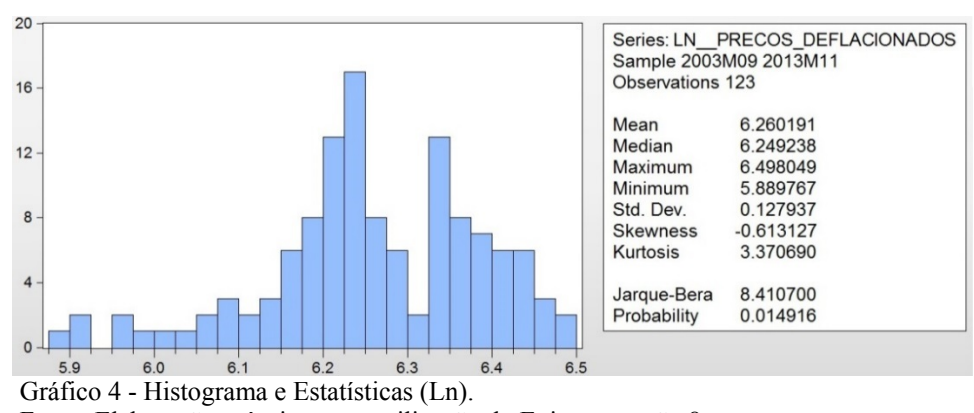

Fonte: Elaboração própria com a utilização do Eviews, versão 8.

Com base nestas estatísticas, preliminarmente, verifica-se que esta série apresenta indícios de possuir comportamento estacionário, além de baixa aleatoriedade em relação ao logaritmo natural dos preços no decorrer do tempo. Cerca de 85% dos dados encontra-se entre 6,2 e 6,4 (ln dos preços deflacionados) e destaca-se ainda que a região correspondente, no histograma, a 5,9 apresentou este número em decorrência da crise financeira internacional de 2008-2009.

O teste de hipótese formulado é unicaudal à esquerda e sua resolução se dará através do processamento dos dados de logaritmo natural dos preços no *EViews* com a aplicação do Teste da Raiz Unitária. Optou-se pela aplicação no *EViews* do teste de Dickey-Fuller Aumentado (ADF), em substituição ao teste padrão de Dickey-Fuller (DF), pois o primeiro apresenta maior margem de escolha de *lags* (períodos entre os preços), o que propicia um maior refinamento à análise.

A Figura 17, a seguir, explicita a tela de entrada dos parâmetros utilizados para aplicação do teste da raiz unitária no *EViews*. Dentre as possíveis opções, escolheu-se a realização do teste no nível, incluiu-se o intecepto e considerou-se 50 como *lag* máximo.

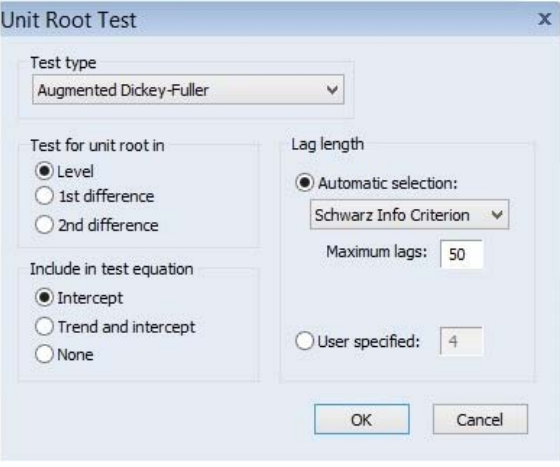

Figura 17 - Tela de Entrada de Parâmetro do teste Fonte: *Eviews.*

Os resultados finais da aplicação do teste encontram-se na Figura 18 a

y-Fuller

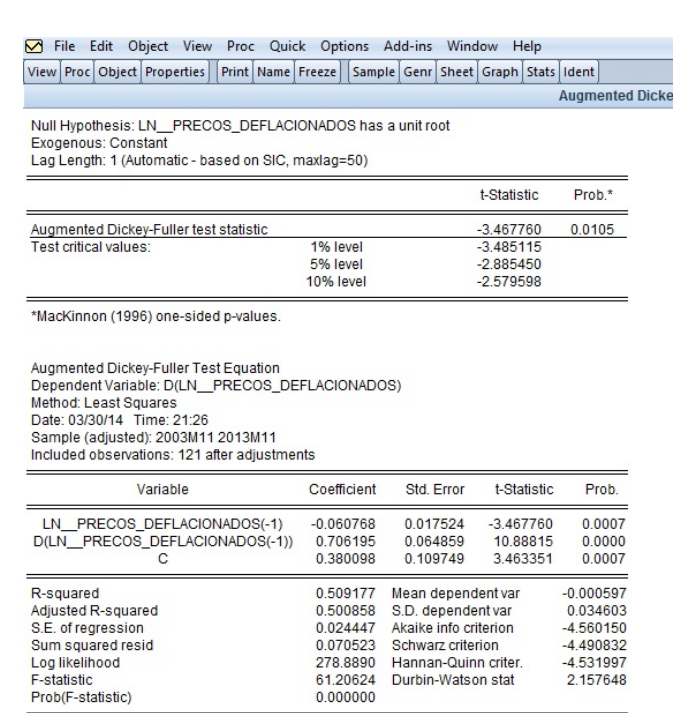

Figura 18 - Teste ADF no EViews 8. Fonte: *Eviews.*

É importante observar que, assumindo as premissas da estatística  $\tau^3$ e verificando-se que b<1 (hipótese alternativa), há fortes evidências de um modelo com MRM. Isto se justifica porque a rejeição da hipótese nula é um evento mais raro e a sua aceitação $4$  é um evento comum.

seguir:

 <sup>3</sup> Significa considerar como válidas as variáveis da Equação 16. 4 A aceitação da hipótese nula indica um razoável grau de aderência de uma série histórica ao modelo MGB.

Para se assumir a rejeição da hipótese nula  $(H_0)$ , a "estatística t" deve ser inferior à estatística dos valores críticos nos níveis de significância considerados (α%). A partir dos resultados do teste ADF, obtidos no *EViews*, verifica-se que a estatística  $\tau$  = -3,47 <valores críticos<sup>5</sup> nos níveis de significância de 5% e 10% (*Ho* é, portanto, rejeitado). Para esta conclusão, não foi considerado α = 1%, pois o nível de significância de 5% (ver fluxograma da Figura 16) encontra-se aderente ao escopo desta análise, podendo, deste modo, representar o comportamento da amostra em questão.

Como rejeita-se *Ho*, a série não apresenta raízes unitárias e, assim, possui comportamento estacionário. Descreve ainda um caminho auto-regressivo com características estocásticas de um MRM.

Portanto, valida-se a aplicação do MRM no presente estudo de caso.

#### **4.5.2. Teste de Razão da Variância**

O objetivo deste teste é verificar o comportamento dos choques nos preços, observando se os seus efeitos são temporários ou permanentes. Deve ser aplicado em séries de caminhos aleatórios (processos não-estacionários), contudo a sua aplicação pode ser dispensada no caso das séries de caminhos auto-regressivos (processos estacionários), haja vista o baixo impacto verificado nos choques de preços, sempre revertidos à média.

Como exemplo, verifica-se que, nesta série histórica, o efeito da crise financeira internacional sobre os preços da celulose branqueada foi apenas pontual, revertendo-se à média algum tempo depois. Isto se explica porque, em um processo auto-regressivo, tais efeitos dissipam-se em função da força de reversão, diferentemente de um modelo MGB.

Portanto, considerando estes argumentos e o fluxograma da Figura 16, este teste poderia não serser aplicado. Entretanto, por conservadorismo, o teste será realizado como se verifica no Gráfico 5 a seguir.

<sup>&</sup>lt;sup>5</sup> Conforme os resultados do *EViews*, os valores críticos nos níveis de significância de 5% e 10% são, respectivamente, -2,89 e -2,58.

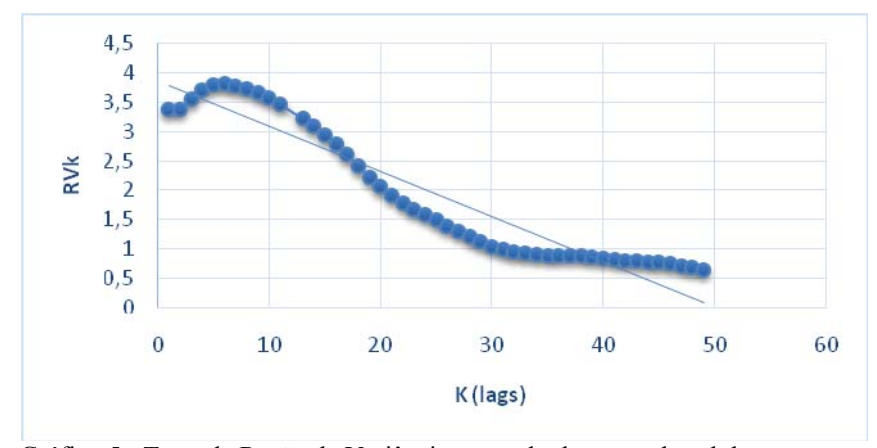

Gráfico 5 - Teste da Razão de Variância para o ln do preço da celulose. Fonte: Elaboração própria com a utilização do Excel.

Como a razão de variância decai linearmente com o aumento do *lag* e os valores finais encontram-se abaixo de 1, então, por este teste, conclui-se também pela reversão à média.

#### **4.6. Modelo de Reversão à Média (MRM)**

Para simulação dos preços da celulose de fibra curta, preliminarmente, aplica-se a Equação (16) para obtenção dos parâmetros a, b e  $\sigma_{\varepsilon}$  (desvio padrão<sup>6</sup>), os quais determinam as seguintes variáveis estocásticas para um modelo em tempo discreto:

- Velocidade de Reversão:  $\eta = -\ln(b) / \Delta t$
- Volatilidade:  $\sigma = \sigma_{\varepsilon} \sqrt{2 \ln(b) / [(b^2 1) \Delta t]}$
- $\bullet$  Média de Longo Prazo:  $\overline{c} = e^{-a/(b-1)}$

Estes valores serão os parâmetros da equação a ser discretizada, considerando o MRM, como já validado na seção 4.5.

Nesta regressão, as variáveis dependente e independente, (*Y)* e *(X),* apresentam, respectivamente a seguintes relações, considerando a série deflacionada de preços da celulose de fibra curta  $(c_t)$ :  $Y = \ln(c_t / c_{t-1})$  e

 $\overline{a}$ 

 $6 \text{ E}$  o desvio padrão verificado no erro  $(\mathcal{E}_t)$  da regressão linear simples, indicador de volatilidade para a variável independente da Equação 16.

 $X = \ln(c_{t-1})$ , com *t* variando de  $t = 1$  (outubro/2003) até  $t = 123$  (novembro/2013).

Convém mencionar que  $t-1=0$  refere-se a setembro/2003.

Após a Análise de Regressão, realizada no *software Eviews*, obtiveram-se os seguintes resultados, sintetizados na Figura 19 a seguir:

Denendent Variable: Y Method: Least Squares Date: 04/06/14 Time: 23:46 Sample: 1 122 Included observations: 122

| Variable                                                                                                    | Coefficient                                                                      | Std. Error                                                                                                    | t-Statistic             | Prob.                                                                            |
|----------------------------------------------------------------------------------------------------|----------------------------------------------------------------------------------|----------------------------------------------------------------------------------------------------|-------------------------|----------------------------------------------------------------------------------|
| с<br>Х                                                                                                    | 0.219022<br>$-0.035031$                                                          | 0.153031<br>0.024437                                                                                                    | 1.431228<br>$-1.433540$ | 0.1550<br>0.1543                                                                 |
| R-squared<br>Adjusted R-squared<br>S.E. of regression<br>Sum squared resid<br>Log likelihood<br>F-statistic<br>Prob(F-statistic) | 0.016837<br>0.008644<br>0.034457<br>0.142472<br>238.7998<br>2.055036<br>0.154304 | Mean dependent var<br>S.D. dependent var<br>Akaike info criterion<br>Schwarz criterion<br>Hannan-Quinn criter.<br>Durbin-Watson stat |                         | $-0.000308$<br>0.034607<br>$-3.881963$<br>$-3.835996$<br>$-3.863293$<br>0.631187 |

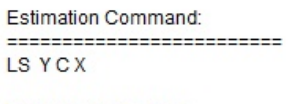

**Estimation Equation:** =========================  $Y = C(1) + C(2)*X$ 

Substituted Coefficients: --------------------------Y = 0.219021570628 - 0.0350313859172\*X

Figura 19 - Análise de Regressão no EViews 8 Fonte: *Eviews.*

Os resultados dos parâmetros da regressão são os seguintes:

- O coeficiente angular:  $b 1 = -0.035031 \Rightarrow b = 0.964969$ ;
- $\bullet$  O coeficiente linear (intercepto):  $a = 0,219022$ ;
- A equação de regressão é dada por:  $Y = 0,219022 (0,035031)X$ ;
- $\bullet \quad \sigma_{\varepsilon} = 0,024437$ .

A correlação entre  $X = \ln(c_{t-1})$  e  $Y = \ln(c_t / c_{t-1})$ , calculada no *Eviews*,

apesar de negativa, é praticamente nula  $(\rho_{X,Y} = \frac{Cov(X,Y)}{Z} = -0,129757)$ *X Y*  $\rho_{X,Y} = \frac{Cov(X,Y)}{\sigma_y \sigma_y} = -0,129757)$ , o que

vem a corroborar a hipótese inicial de estacionariedade. Além disso, os valores significativamente baixos verificados nos coeficientes de determinação (R-Quadrado e R-Quadrado Ajustado), característica de comportamento estacionário, indicam que, respectivamente, 1,68% e 0,86% da variável dependente podem ser previstos através dos seus regressores (variáveis independentes).

Segue o Gráfico 6 a seguir.

# **Gráfico de Dispersão**<sup>7</sup>

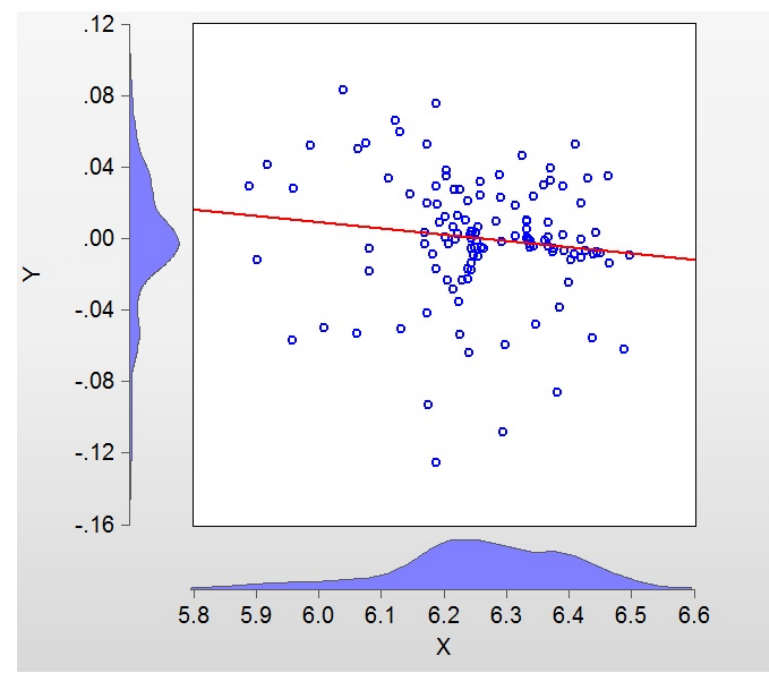

Gráfico 6 - Gráfico de Dispersão e Linha de TendênciaTendência Fonte: Elaboração própria com a utilização do Eviews, versão 8.

Em relação à regressão, destaca-se ainda que o desvio padrão do erro  $(\sigma_{\varepsilon} = 2,44\%)$  mede a volatilidade (medida de variabilidade) do coeficiente  $X = \ln(c_{t-1})$ .

Ressalta-se que, quanto menor o valor de  $\sigma_{\varepsilon}$ , menor será o ruído<sup>8</sup> nas estimativas de *X* , variável que, para esta série, apresenta baixa volatilidade. Conforme verificado no Gráfico 5, as variáveis *X* e *Y* apresentam-se, aproximadamente, como distribuições normalizadas.

Supondo ainda que os erros possuam ainda uma distribuição normal, há, portanto, 95% de probabilidade de que o coeficiente observado não esteja a 1,96 erro-padrão para mais ou para menos deste coeficiente estimado.

 <sup>7</sup> A linha de tendência gerada neste gráfico é dado pela equação de regressão:  $Y = 0.219022 - (0.035031)X$ .

Refere-se a uma sequência aleatória, não autocorrelacionada, de choques ou movimentos erráticos.

Considerando  $\Delta t = 1$  (a série é mensal), os parâmetros (variáveis estocásticas) do MRM são os seguintes:

- $\eta = -\ln(0.964969)/1 = 3{,}57\%$
- $\sigma = 0.024437 \sqrt{2. \ln(0.964969) / \{[(0.964969)^2 1] \}^2} = 2.49\% / m\hat{e}s$
- $\overline{C}$  = -0, 219022 / (0, 964969 1) = 6, 2522  $\Rightarrow$   $\overline{c}$  = exp(6, 2522) = 519,15

Comparando os parâmetros calculados com os apresentados pelo etanol e pela gasolina na Dissertação de Nascimento (2012), verifica-se a baixa volatilidade no preço da celulose de fibra curta. Neste sentido, ativos com baixa volatilidade tendem a reduzir o preço de uma opção, haja vista que a menor volatilidade diminui o valor da flexibilidade de uma Opção Real, conforme Kulatilaka (1993).

Usualmente, em um processo de reversão à média, utiliza-se o conceito de meia-vida (*half-life*) como uma medida mais efetiva de avaliação sobre a lentidão do processo do que  $\eta$ , conforme Dias (2005).

A meia-vida da reversão (*H*) define-se como o tempo em que a variável estocástica leva para percorrer a metade do caminho entre o seu valor no instante atual e o valor referente ao instante da média de longo prazo, conforme a seguinte fórmula, análoga àquela apresentada no conceito físico de meia-vida:  $\eta$  $H = \frac{\ln(2)}{2}$ .

Aplicando esta fórmula aos dados da série de preços, obtém-se a seguinte relação:  $H = \frac{\ln(2)}{2} \Rightarrow H = \frac{\ln(2)}{2.085} = 19,42$ 0,0357  $H = \frac{\ln(2)}{\ln(2)} \Rightarrow H = \frac{\ln(2)}{\ln(2)} =$  $\eta$ meses.

Tal medida é teórica e serve para comparabilidade entre processos de reversão à média. Neste caso, em menos de dois anos, é muito provável que a meia-vida de reversão à média já esteja completa.

O cálculo da meia-vida de reversão introduz uma medida de valores críticos máximos, haja vista que considera um instante inicial em qualquer ponto de uma série de dados.

Observando a série histórica de preços deflacionados, verifica-se, em maio/2009 (US\$ 361,32/ton.), o menor valor da série de preços, reflexo da crise financeira internacional; contudo, em janeiro/2010 (US\$ 522,39/ton.), oito meses depois, o valor apresenta-se bastante próximo daquele obtido no cálculo da Média de Longo Prazo (U\$\$ 519,15/ton.).

Nesta dissertação, para realização das simulações dos preços no *software @Risk*, serão utilizadas as fórmulas estocásticas (modelos real e neutro ao risco) do processo de fator único de *Ornstein-Uhlenbeck*, denominado de MRM Aritmético (MRM de O-U).

Estas fórmulas estocásticas podem ser deduzidas através de equações diferenciais que seguem o mesmo conceito da equação diferencial estocástica descrita no Capítulo 3 (Equação 7). Para modelagem dos preços da celulose, utilizam-se as seguintes equações para os Processos Real e Neutro ao Risco, respectivamente:

$$
dC_t = \eta \left( \overline{C} - C_t \right) dt + \sigma dz \quad (17)
$$

$$
dC_t = \eta \left( \left[ \overline{C} - \frac{\mu - r}{\eta} \right] - C_t \right) dt + \sigma dz \quad (18)
$$

Ressalta-se que a Equação 17 apresenta a mesma solução da Equação 19, a seguir, a qual possui a parte estocástica na parcela de sua integral estocástica:

$$
C(T) = C(0) + \overline{C}(1 - e^{-\eta T}) + \sigma e^{-\eta T} \int_{0}^{T} e^{-\eta T} dz(t)
$$
 (19), apresentando  $C(T)$  uma

distribuição normal.

Assim, consideram-se:

:*<sup>t</sup> c* variável estocástica que representa a série histórica estudada dos preços deflacionados;

 $C<sub>t</sub> = ln(c<sub>t</sub>)$ : variável estocástica que representa o logaritmo natural (ln) da série histórica estudada ( $C_t = \ln(c_t) \Leftrightarrow c_t = \exp(C_t)$ );

 $\overline{C}$ : ln da média de longo prazo da série histórica estudada (mede o nível no qual  $C_t$  tende ao movimento de reversão);

 $dz$ : incremento de Wiener, no qual  $dz = \varepsilon \sqrt{dt}$  ( $\varepsilon \sim N(0.1)$ ):

 $\eta$ : velocidade de reversão à média da série histórica estudada ( $\eta > 0$ );

 $\sigma$ : volatilidade da série histórica estudada ( $\sigma > 0$ );

 $\mu$ :taxa de retorno do investimento;

*r*: taxa livre de risco;

 $\pi$ : prêmio de risco; e

$$
\frac{\pi}{\eta} = \frac{\mu - r}{\eta}
$$
: prêmio de risco normalizado.

A Equação 18 é ajustada em relação à média  $(\mu - r/\eta)$ , pois, para esta situação, objetiva-se estudar um modelo adaptado a um ambiente com neutralidade ao risco, conforme preconiza Schwartz (1997).

Como observado na equação diferencial do processo de *Ornstein-Uhlenbeck*, tem-se que uma variação esperada de  $C_t$  depende, fundamentalmente, da diferença entre  $\overline{C}$  e  $C_t$ . Assim, se  $C_t$  estiver acima de  $\overline{C}$ , no próximo intervalo de tempo deverá, portanto, apresentar tendência de descida e, analogamente, se estiver abaixo de  $\overline{C}$ , a tendência será de subida, ou seja, os picos e os vales se reduzem em função da reversão e, consequentemente, os ciclos da série se encurtam, corroborando a observação de recuperação em 8 meses do menor preço da série deflacionada, o qual se verificou durante a Crise Financeira Internacional, conforme o Gráfico 3.

A hipótese de reversão à média pode ser vista, na visão microeconômica, como a hipótese do preço de equilíbrio, no qual as forças de oferta são contrabalançadas pelas forças de demanda. Este movimento, também reversivo, pode ser verificado, bem claramente, na maioria das *commodities*, como a celulose.

Assim, a ocorrência de choques econômicos não "contamina", de forma muito significativa, os preços futuros das *commodities*, especialmente as agrícolas, haja vista a existência de movimentos reversivos em direção ao ponto no qual se verificam os preços de equilíbrio. Desta forma, quanto mais distante o preço estiver do seu nível de equilíbrio, maior será a intensidade de reversão a este nível.

Considerando que a série de preços estudada requer uma modelagem estocástica em tempo discreto, na qual se assume que os preços seguem uma distribuição de probabilidades que verifique o descarte dos valores negativos, temse, portanto, a seguinte relação para as distribuições de probabilidade das variáveis estocásticas anteriormente definidas:

 $c_r \sim$  Lognormal  $\Leftrightarrow$  C, =  $Ln(c_r) \sim N$ (média; variância)

Para as simulações estocásticas dos preços futuros desta dissertação, devem ser obtidas as equações de discretização, ou seja, as que fornecem  $C_t$  em função de *Ct-1*, dada a aleatoriedade dos movimentos dos preços da celulose.

A partir da equação 17, deduzem-se as seguintes equações discretizadas e normalizadas<sup>9</sup>, já apresentadas no Capítulo 3, para Simulação Real no MRM, em um intervalo de tempo  $\Delta t$ , seguindo um processo auto-regressivo de primeira  $orden - AR(1)$ :

$$
C_{t} = C_{t-1}e^{-\eta\Delta t} + \overline{C}\left(1 - e^{-\eta\Delta t}\right) + \sigma\sqrt{\frac{1 - e^{-2\eta\Delta t}}{2\eta}}N(0,1) (20)
$$
  
\n
$$
c_{t} = \exp(C_{t})
$$
\n
$$
\left[\ln(c_{t-1})e^{-\eta\Delta t} + \ln(\bar{c})(1 - e^{-\eta\Delta t})\right]
$$
\n
$$
c_{t} = \exp\left\{\frac{1 - e^{-2\eta\Delta t}}{2\eta}N(0,1) - \frac{\sigma^{2}}{4\eta} (1 - e^{-2\eta\Delta t})\right\} (21)
$$

A partir da equação (18), deduzem-se as seguintes equações discretizadas e normalizadas, já apresentadas no Capítulo 3, para Simulação Neutra ao Risco no MRM, em um intervalo de tempo  $\Delta t$ , seguindo também um processo autoregressivo de primeira ordem – AR(1) e, considerando ainda  $\pi = \mu - r$ :

$$
C_{t} = C_{t-1}e^{-\eta \Delta t} + \left[\overline{C} - \frac{\pi}{\eta}\right] \left(1 - e^{-\eta \Delta t}\right) + \sigma \sqrt{\frac{1 - e^{-2\eta \Delta t}}{2\eta}} N(0,1) \tag{22}
$$
\n
$$
c_{t} = \exp(C_{t})
$$
\n
$$
c_{t} = \exp\left\{\ln(c_{t-1})e^{-\eta \Delta t} + \left[\ln(\overline{c}) - \frac{\pi}{\eta}\right] \cdot (1 - e^{-\eta \Delta t})\right\} + \sigma \sqrt{\frac{1 - e^{-2\eta \Delta t}}{2\eta}} N(0,1) - \frac{\sigma^{2}}{4\eta} \cdot (1 - e^{-2\eta \Delta t})\right\}
$$
\n(23)

De fato, como se supõe que os preços de  $c_t^{10}$ são distribuídos segundo uma Lognormal, consideram-se, por definição, apenas os valores positivos. Todavia, ressalta-se que  $C_t$  segue uma distribuição normal padrão ( $N(0,1)$ ), podendo ainda apresentar valores negativos.

Como os valores simulados de  $C_t$  e de  $c_t$  são obtidos a partir de uma Normal Padrão (0,1), busca-se, através de amostras aleatórias, a realização de simulações para estas variáveis pelo Processo de Monte Carlo, cuja precisão só é aceitável se

 <sup>9</sup> Tem-se uma equação normalizada quando se observa, ao menos, uma parcela estocástica multiplicada pela Normal padrão (0,1), o que, portanto, evidencia a existência de um processo aleatório, que deverá ser iterado.

<sup>&</sup>lt;sup>10</sup> Os valores de  $c_t$  verificam a propriedade:  $E(c_t) = \exp[E(C_t)]$ .

o número de iterações for significativamente grande. Isto se justifica pelo fato do erro se reduzir com o aumento do número de iterações (Lei dos Grandes Números).

A vantagem deste processo é que nele podem ser utilizados modelos computacionais, os quais dispensam soluções analíticas de equações diferenciais potencialmente complexas.

Nesta dissertação, tendo em vista que  $t \in \{t_0, t_0 + \Delta t, t_0 + 2\Delta t, \dots, t_0 + \Delta t\}$  $n\Delta t$ ,  $t_0 + n\Delta t = 12$  meses para "*n*" subintervalos de mesmo tamanho, considerase, portanto,  $\Delta t = 1$  mês. E o preço inicial para as simulações realizadas no Capítulo 7 (Anexos), Simulações – Processo Neutro ao Risco (seção 7.3.2) e Processo Real (seção 7.3.3), referente a novembro de 2013, é dado por  $P_0 = P(t = t_0) = \text{USS } 476.91$  / tonelada de celulose – BHKP (preço deflacionado). As simulações consistem, basicamente, na realização de *n* rodadas, de forma a se prosseguir até o tempo  $T = t_0 + n \Delta t$ .

Destaca-se que, a partir de cada rodada de simulações, são realizados cálculos sempre, de mês a mês  $(\Delta t = 1)$ , para os 12 meses  $(n = 12)$ , a partir do preço inicial  $P_0 = \text{USS } 476.91 \text{ (nov-13)}.$  Assim, os valores de cada simulação representam uma amostra para o conjunto de todos os possíveis valores de preços futuros no decorrer do tempo.

Na dissertação, basicamente, serão realizadas simulações de valores de VPL's para realização de uma *proxy* dos lucros marginais. Sob a ótica da expectância, tem-se que os valores médios destes VPL's calculados no *@Risk* no Capítulo 7 (Anexos) não ensejam simplesmente valores pontuais e determinísticos. A correta interpretação destes valores é a de que representam a esperança para uma distribuição de probabilidades de VPL's, no âmbito da SMC.

## **4.7. SMC – Processo Neutro ao Risco (MRM)**

A simulação realizada nesta etapa baseia-se na análise do processo neutro ao risco, pois objetiva a valoração de três diferentes tipos de estratégias para avaliação do lucro estocástico, a saber: a) valoração do VPL pelo método tradicional; b) valoração do VPL pela TOR (Opção 1); e c) valoração do VPL pela TOR (Opção 2). Nesta avaliação pela SMC, busca-se diferenciar as estratégias, a partir de eventuais valores incrementais obtidos, no escopo desta análise, com as flexibilidades anteriormente estabelecidas.

Portanto, utiliza-se a Equação 23 como equação discreta para este processo estocástico. Assim, neste caso, a equação de discretização em t, considerando  $\Delta t = 1$ , é a Equação 24, equação estocástica utilizada nesta simulação no  $\omega$ Risk:

$$
c_{t} = \exp\left\{\frac{\ln(c_{t-1}) \times e^{-0.0357} + \left[\ln(519, 15) - \frac{0.0041}{0.0357}\right] \times (1 - e^{-0.0357})}{+0.0249 \times \sqrt{\frac{1 - e^{-0.0714}}{0.0714}} N(0, 1) - \frac{(0.0249)^{2}}{0.1428} \cdot (1 - e^{-0.0714})}\right\}
$$
(24)

(Equação Estocástica para aplicação da SMC no Processo Neutro ao Risco)

Considerando a Equação 24, toda a parte operacional da simulação dos preços para os próximos 12 meses (a partir de nov-13, *t*=0) é explicitada no Capítulo 7 (Anexos – subseção 7.3.2), no qual estão descritas as tabelas do Excel, *Inputs*, *Outputs*, equações estocásticas e os relatórios do *software @Risk* 6.0, com 10.000 iterações, sendo utilizados os parâmetros obtidos com a série histórica de preços deflacionados da celulose BHKP.

Nesta análise foram consideradas as seguintes equações estocásticas em um modelo de MRM neutro ao risco para uma unidade produtiva do segmento de papéis para fins sanitários:

a) Lucro Marginal Estocástico ( $\widetilde{L}_t$ ):

$$
\widetilde{L}_t = \widetilde{p_t} \widetilde{q_t} - c \widetilde{q_t} \quad (25),
$$

considerando o  $c_t$  da Equação 24 e o  $\widetilde{P_t}$  da Equação 25, tem-se a seguinte relação:  $\widetilde{p_t} = \widetilde{c_t}$ , sendo ainda  $\widetilde{q_t}$  a quantidade estocástica definida por uma Distribuição Triangular estabelecida nas premissas deste Capítulo e  $c = 441,87$ (valor constante).

b) VPL pelo método tradicional, compreendendo o período entre dez-13 e nov-14:

$$
VPL_{tradicional} = \sum_{1}^{12} (L.e^{-rt}) (26)
$$

c) VPL pela TOR (Opção 1), compreendendo o período entre dez-13 e nov-14:

$$
VPL_{\text{opgdd}} = \sum_{1}^{12} \Big[ Max \Big( \widetilde{L_t} \cdot e^{-rt}; 0 \Big) \Big] (27)
$$

d) VPL pela TOR (Opção 2), compreendendo o período entre dez-13 e nov- $14<sup>·</sup>$ 

$$
VPL_{\text{cyc,do2}} = \sum_{1}^{12} \left[ \text{Max} \Big( \widetilde{L_t} \cdot e^{-rt} \cdot 470. (1+r)^{-t} \Big) \right] (28)
$$

Assim, nesta etapa, consideram-se análises financeiras acerca do Lucro Estocástico, sendo o VPL, para cada situação específica, um indicador de valoração. Portanto, as simulações são realizadas através de funções probabilísticas estocásticas determinadas pelos VPL's calculados para os Lucros Estocásticos. (*proxies*).

Os resultados das simulações são apresentados a seguir:

**i)** VPL pelo método tradicional (sem o conceito de Opções):

| <b>VALOR</b> | US\$ mil               |
|--------------|------------------------|
| Mínimo       | $-6.651,07$ (prejuízo) |
| Máximo       | 20.513, 90 (lucro)     |
| Esperado     | 5.784, 90 (lucro)      |

**ii**) VPL pela TOR (Opção 1):

| <b>VALOR</b> | US\$ mil           |  |  |  |  |  |
|--------------|--------------------|--|--|--|--|--|
| Mínimo       |                    |  |  |  |  |  |
| Máximo       | 20.513, 90 (lucro) |  |  |  |  |  |
| Esperado     | $6.029,02$ (lucro) |  |  |  |  |  |

**iii**) VPL pela TOR (Opção 2):

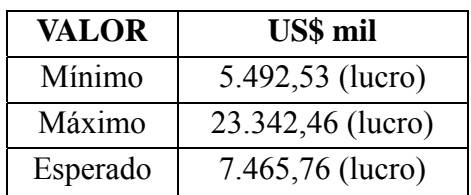

A Opção 2, de fato, traz ganhos substanciais considerando este estudo de caso, pois além de, naturalmente, possuir um valor médio mais elevado, apresenta um valor mínimo bem próximo do valor esperado do VPL pelo método tradicional e, além disso, apresenta o maior valor máximo entre as três alternativas.

Observando os gráficos "tornado" para i), ii) e iii), gráficos estes que se encontram no Anexo 7.3.2 e explicitam os *Inputs* classificados segundo o efeito dos *Outputs*, verifica-se, empiricamente, que, conforme o tempo passa (n = 12, 11, 10, ... , 2,1), as incertezas nos preços desta *commodity* vão se reduzindo.

No que tange propriamente à análise pela TOR (Opção 1 x Opção 2), considerou-se, na valoração das Opções, a ótica da expectância na análise estocástica, pois os valores médios e os valores próximos a estes são os que apresentam a maior probabilidade de ocorrência.

Com a realização das simulações no @*Risk* para valoração do Lucro Estocástico – VPL pela TOR (Opções 1 e 2), obtêm-se, respectivamente, os Gráficos 6 e 7, a seguir:

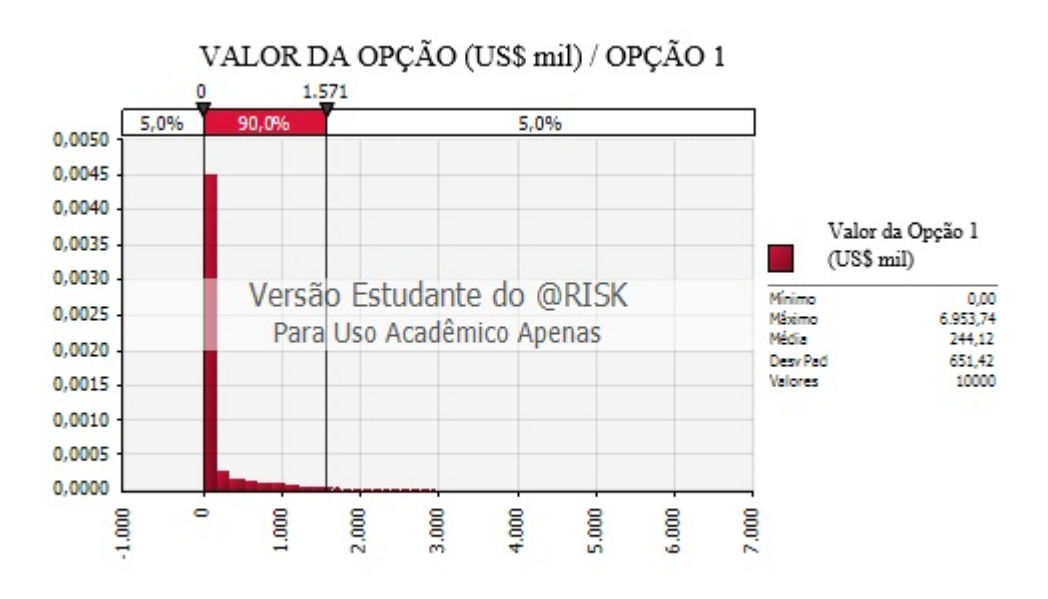

Gráfico 7 - Valoração do Lucro Estocástico – VPL pela TOR (Opção 1) Fonte: Elaboração própria com a utilização @*Risk*, versão 6.

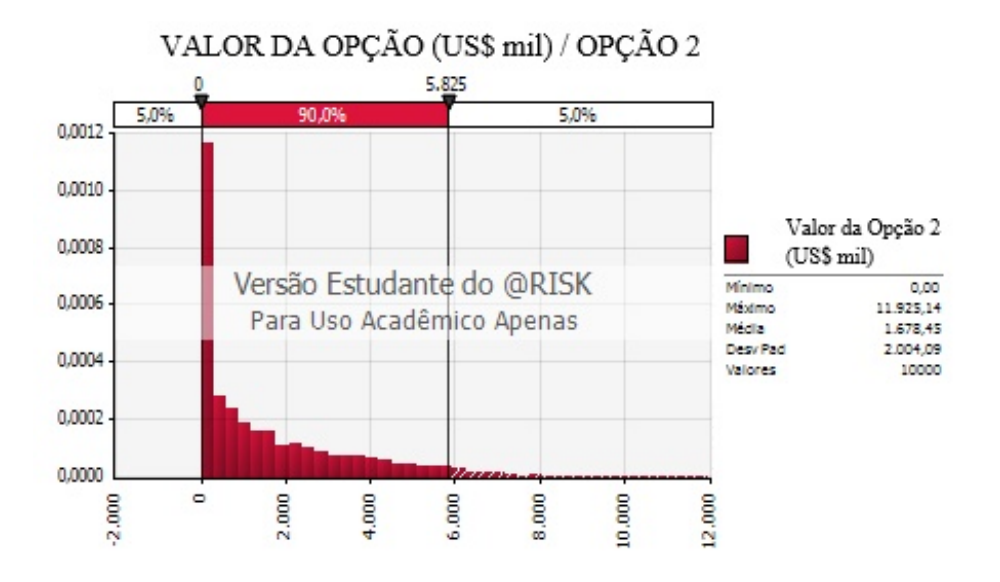

Gráfico 8 - Valoração do Lucro Estocástico – VPL pela TOR (Opção 2) Fonte: Elaboração própria com a utilização @*Risk*, versão 6.

Assim, observando os resultados dos valores simulados no Gráfico 6, que apresenta os resultados das simulações para o valor da Opção 1 em relação à utilização dos métodos tradicionais, encontra-se US\$ 244,12 mil para o valor desta opção. Realizando outra simulação para o valor da Opção 2 e observando o Gráfico 7, em análise similar, encontra-se US\$ 1.678,45 mil. Portanto, pela TOR, a Opção 2 é mais vantajosa, o que corrobora a análise anterior dos valores (mínimo, máximo e esperado), vis-à-vis às suas probabilidades (baixa e relevante).

Convém destacar ainda que a baixa volatilidade deste estudo de caso diminui o potencial das flexibilidades gerenciais, reduzindo, de início, o valor das Opções para esta dissertação.

#### **4.8. SMC – Processo Real x Árvore Binomial com Processo Neutro ao Risco (MRM)**

Será realizada uma SMC com Processo Real para delimitação de uma região das curvas de gatilho, objetivando a comparação destes valores com os apresentados na Árvore Binomial Neutra ao Risco – MRM (n=12).

Ainda que pese o fato dos processos neutros ao risco serem teóricos e apresentarem, em geral, valores bem mais conservadores que os processos reais, neste modelo, tal comparação é factível, haja vista a baixa volatilidade apresentada no processo estocástico e em função de tratar-se de um modelo de análise de curto prazo (12 meses).

#### **4.8.1. SMC – Processo Real**

A simulação realizada nesta etapa baseia-se no processo real e objetiva a construção de uma região das curvas de gatilho, sob a ótica da expectância. Esta região será obtida a partir da consolidação dos Gráficos presentes no Anexo 7.3.3.

Portanto, utiliza-se a Equação 21 como equação discreta para este processo estocástico. A equação de discretização em t  $(\Delta t = 1)$  é a Equação 29, equação estocástica utilizada na simulação real:

$$
c_{t} = \exp\left\{\frac{\ln(c_{t-1}) \times e^{-0.0357} + \ln(519,15) \times (1 - e^{-0.0357})}{+0.0249 \times \sqrt{\frac{1 - e^{-0.0714}}{0.0714} N(0,1) - \frac{(0.0249)^{2}}{0.1428} \cdot (1 - e^{-0.0714})}\right\}
$$
(29)

(Equação Estocástica para aplicação da SMC no Processo Real)

Considerando a Equação 29, toda a parte operacional da simulação dos preços para os próximos 12 meses (a partir de nov-13, *t*=0) é explicitada no Capítulo 7 (Anexos – subseção 7.3.3), no qual estão descritas as tabelas do Excel, *Inputs*, *Outputs*, equações estocásticas e os relatórios do *software @Risk* 6.0, com 10.000 iterações. Utilizaram-se os parâmetros obtidos a partir da série histórica de preços deflacionados da celulose BHKP.

Nesta análise, foram consideradas as seguintes equações estocásticas em um Modelo de MRM Neutro ao Risco para uma unidade produtiva do segmento de papéis para fins sanitários:

- **a**) Preço Estocástico Deflacionado  $(\widetilde{P_t})$ .
	- $\widetilde{p}_t = c_t$  (30), considerando o *c*, da Equação 29.
- **b**) Lucro Marginal Estocástico  $(\widetilde{L}_t)$  $\widetilde{L}_t = \widetilde{p_t} \widetilde{q_t} - c \widetilde{q_t}$  (31),

considerando a relação da Equação 30 e também que  $q_t$  representa a quantidade estocástica definida por uma Distribuição Triangular especificada nas premissas deste Capítulo e que  $c = 441,87$ .

**c)** Lucro Marginal Estocástico Limitado a Zero: Lucro Limitado a Zero =  $\left(Max(\widetilde{L}_i;0)\right)$  (32)

A Tabela 4, a seguir, consolida os dados dos preços mínimo e máximo, no período compreendido entre dez-13 e nov-14. Para o preço mínimo, considerou-se o preço no ponto de equilíbrio ("*break even point*") para todos os 12 meses. Para os valores de preço máximo, entre dez-13 e nov-14, aplicaram-se os valores máximos obtidos nos Gráficos dos Preços estocásticos deflacionados do Anexo 7.3.3.

| Faixas de Preço para o Gatilho<br>(US\$/tonelada de BHKP) |           |                                            |                                            |  |  |  |  |
|-----------------------------------------------------------|-----------|--------------------------------------------|--------------------------------------------|--|--|--|--|
| $\mathbf{f}$                                              | mês       | preço mínimo<br>(no "break<br>even point") | preço máximo<br>observado na<br><b>SMC</b> |  |  |  |  |
| 1                                                         | $dez-13$  | 441,87                                     | 524,38                                     |  |  |  |  |
| 2                                                         | $jan-14$  | 441,87                                     | 543,42                                     |  |  |  |  |
| 3                                                         | $f$ ev-14 | 441,87                                     | 557,23                                     |  |  |  |  |
| 4                                                         | $mar-14$  | 441,87                                     | 572,89                                     |  |  |  |  |
| 5                                                         | $abr-14$  | 441,87                                     | 584,04                                     |  |  |  |  |
| 6                                                         | $mai-14$  | 441,87                                     | 598,97                                     |  |  |  |  |
| 7                                                         | $jun-14$  | 441,87                                     | 591,77                                     |  |  |  |  |
| 8                                                         | $jul-14$  | 441,87                                     | 619,03                                     |  |  |  |  |
| 9                                                         | $ago-14$  | 441,87                                     | 623,09                                     |  |  |  |  |
| 10                                                        | $set-14$  | 441,87                                     | 623,97                                     |  |  |  |  |
| 11                                                        | $out-14$  | 441,87                                     | 625,35                                     |  |  |  |  |
| 12                                                        | $nov-14$  | 441,87                                     | 626,89                                     |  |  |  |  |

Tabela 4 - Faixas de Preço para o Gatilho Fonte: Elaboração própria com Excel.

A partir da Tabela 4, anterior, constrói-se o Gráfico 9 a seguir:

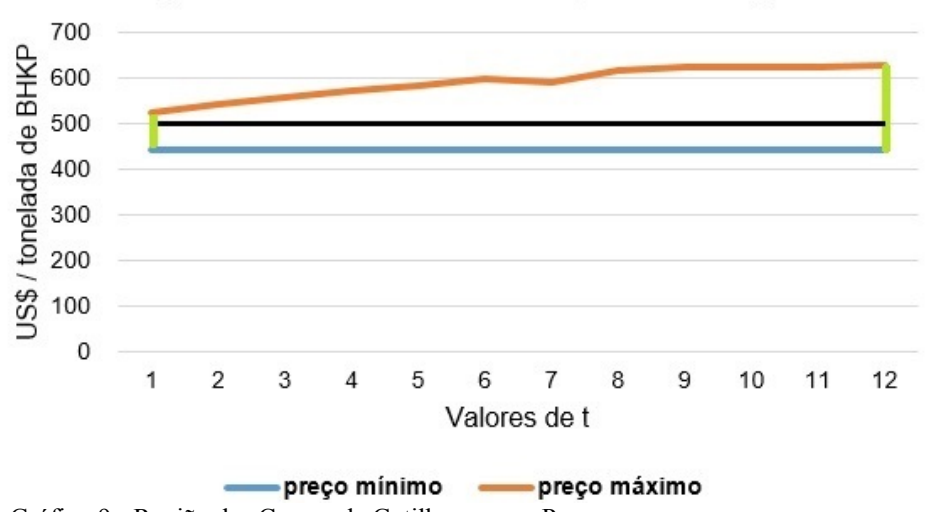

Região das Curvas de Gatilho para os Preços

Gráfico 9 - Região das Curvas de Gatilho para os Preços Fonte: Elaboração própria com Excel.

Do Gráfico 9, depreende-se que a região poligonal determinada pelas linhas azul, verde e laranja é a região na qual estão contidas todas as possíveis curvas de gatilho para os preços neste estudo de caso. Os preços mínimo e máximo, entre todos observados nesta região, são, respectivamente, em US\$ / toneladas de BHKP, 441, 87 e 626, 89.

A linha preta do Gráfico 9 representa uma curva de gatilho hipotética, que poderia ser determinada através de uma SMC combinada a uma técnica de otimização, como a de algoritmos genéticos $11$ . Como colocado na parte teórica, a curva de gatilho enseja sempre uma regra de decisão ótima, ou seja, nesta curva os valores da opção devem ser sempre exercidos, pois atingiram um nível considerado aceitável para o seu exercício.

Na Tabela 5, a seguir, estão consolidados os dados dos lucros mínimo e máximo, presentes nos Gráficos dos Lucros marginais estocásticos limitados a zero do Anexo 7.3.3, no período de dez-13 a nov-14, para uma unidade produtiva do segmento de papéis para fins sanitários:

 <sup>11</sup> Conforme Dias (2014), "o método dos algoritmos genéticos (ramo da computação evolucionária) é uma alternativa de otimização sob incerteza que pode se tornar popular com o aumento da velocidade computacional. Ressalta-se que a computação evolucionária utiliza ideias da Teoria Evolucionista de Darwin com o intuito de evoluir soluções para se chegar ao ótimo ou bem próximo disto."

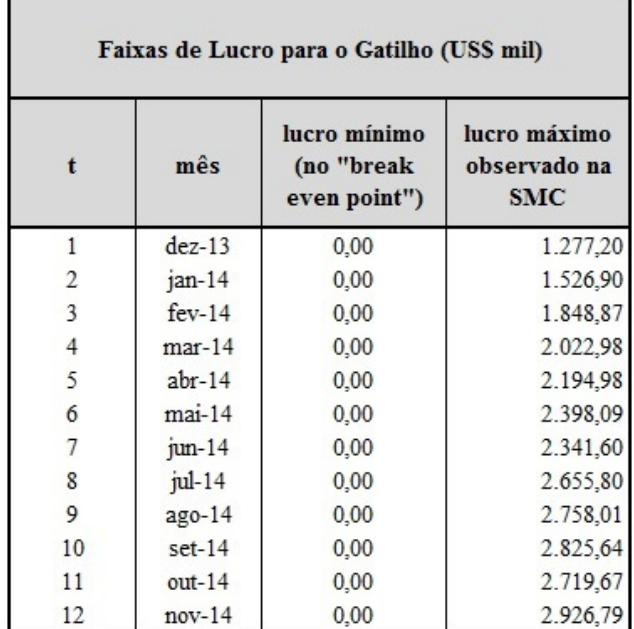

Tabela 5 - Faixas de Lucro para o Gatilho Fonte: Elaboração própria com Excel.

De modo análogo, a partir da Tabela 5, constrói-se ainda o Gráfico 10 a seguir:

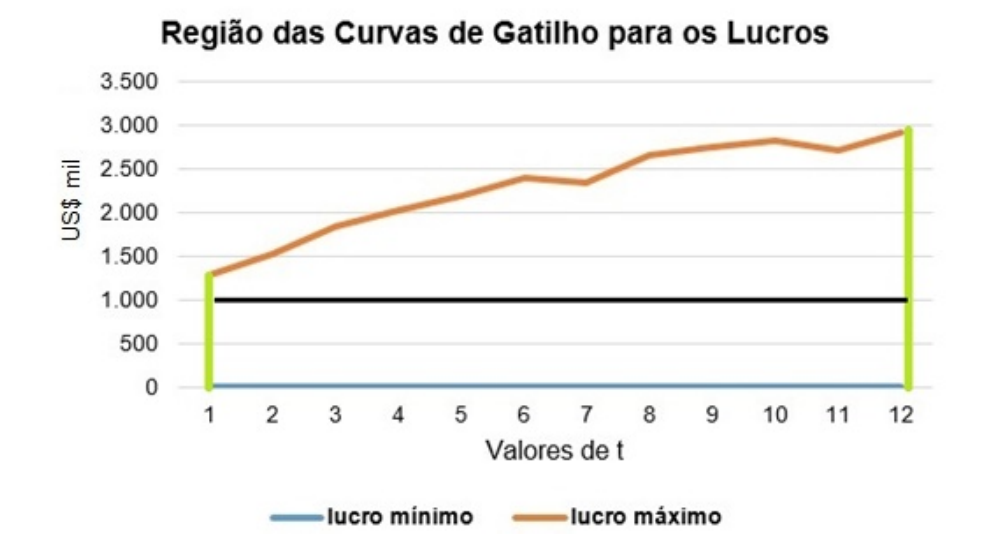

Gráfico 10 - Região das Curvas de Gatilho para os Lucros Fonte: Elaboração própria com Excel.

A partir Gráfico 10, verifica-se também que a região poligonal determinada pelas linhas azul, verde e laranja é a região das curvas de gatilho para os lucros neste estudo de caso. Os lucros mínimo e máximo, entre todos observados nesta região, são, respectivamente, em US\$ mil, 0 e 2.926,79.

Analogamente, a linha preta do Gráfico 10 representa também uma curva de gatilho hipotética, que poderia ser determinada através de uma SMC com algoritmos genéticos.

# **4.8.2. SMC – Árvore Binomial Neutra ao Risco (MRM)**

Para a construção da Árvore Binomial<sup>12</sup> Neutra ao Risco com MRM, utilizase, como conceito básico, a construção, realizada passo a passo (*t* = 0, 1, ... , 12), dos nós binomiais (unidades básicas de formação das árvores) de decisão.

Considerando: a)  $p_t$  a probabilidade neutra ao risco de ocorrência de *u* (movimento de subida); e b)  $(1-p_t)$  a probabilidade neutra ao risco de ocorrência de *d* (movimento de descida), tem-se, na Tabela 6 a seguir, os parâmetros para aplicação do MRM no Modelo Binomial.

Resumo dos parâmetros para o MRM aplicáveis na Árvore Binomial Neutra ao Risco:

| <b>PARÂMETRO</b> | <b>VALORES</b><br><b>CALCULADOS</b><br>PARA O MRM |  |  |  |  |
|------------------|---------------------------------------------------|--|--|--|--|
| σ                | 0,0249                                            |  |  |  |  |
| r                | 0,41%                                             |  |  |  |  |
| $\mathcal{U}$    | 0.1249                                            |  |  |  |  |
| d                | 0,0751                                            |  |  |  |  |
| $P_t$            | 57,17%                                            |  |  |  |  |
| $(1-p_t)$        | 42,83%                                            |  |  |  |  |

Tabela 6 - Parâmetros para Árvore Binomial Fonte: Elaboração própria.

 <sup>12</sup> Conforme exposto no Capítulo 3, Árvore Binomial é uma representação gráfica da evolução de uma variável cujos valores seguem uma Distribuição Binomial e que serve para modelagem de projetos. Supondo ser esta variável o preço de um título entre os instantes  $t \in \Delta t$ , tem-se que o movimento dos preços é sempre dado por dois estados de natureza: um movimento de tendência de subida e outro de descida.

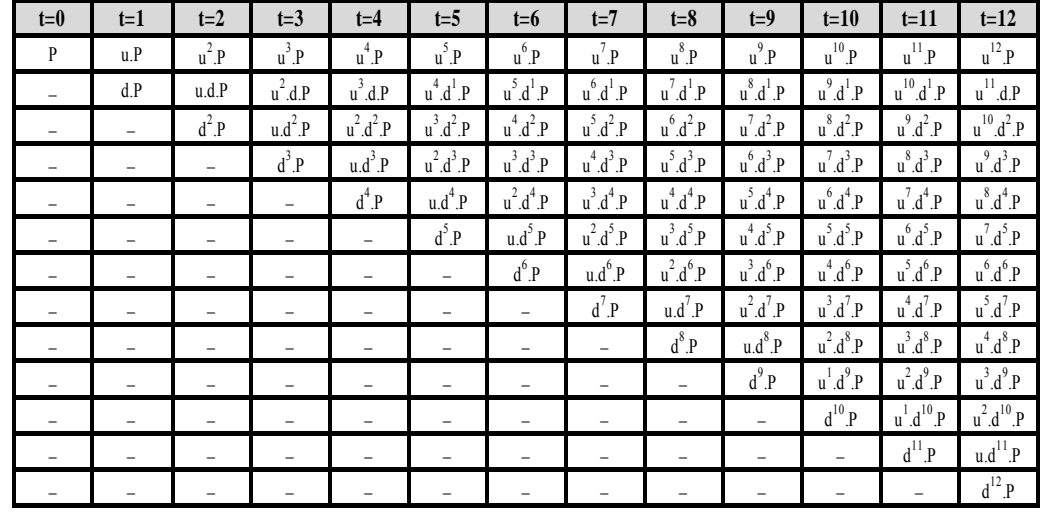

Neste caso, objetivando a aplicação dos parâmetros da Tabela 6, construiu-se a Tabela 7 dos incrementos nos Preços (P) ao longo de 12 meses:

Tabela 7 – Caso geral – Tabela Binomial para n = 12 Fonte: Elaboração própria.

Para o presente estudo de caso, considerando os dados da Tabela 6 e o desenvolvimento teórico realizado na Tabela 7, constrói-se a Tabela 8 a seguir, utilizando o Excel:

**Coluna D**

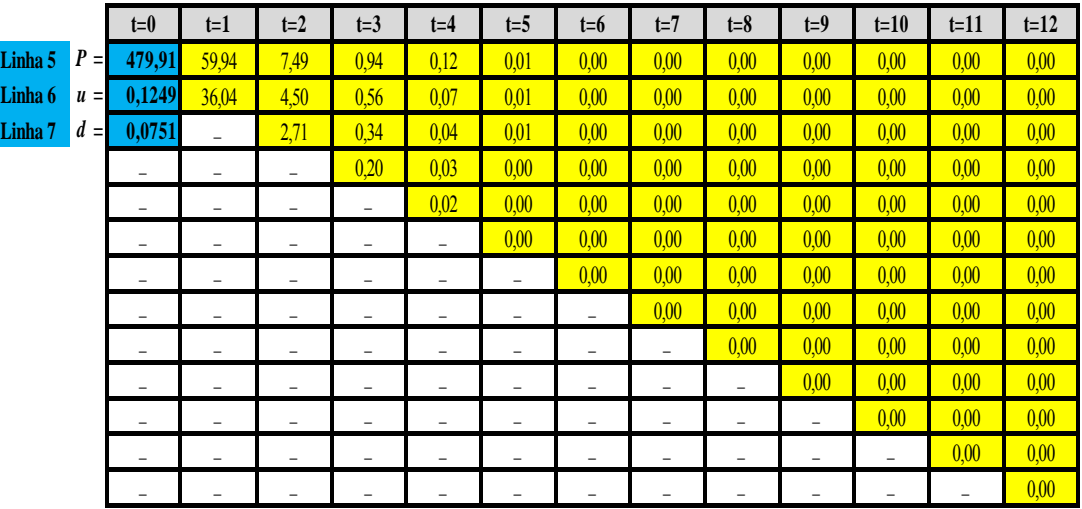

Tabela 8 - Análise Binomial Incremental (n = 12) com  $P_0 = 479.91$ Fonte: Elaboração própria com Excel.

A partir da Tabela 8, pode-se determinar uma faixa de preços através dos incrementos calculados na tabela. Como exemplo de análise de faixa de preços, na Tabela 9, que será posteriormente construída, verificam-se os seguintes preços:

a) P (t = 1) = US\$ 539,85 / t = 479,91 + 59,94, no movimento de subida dos preços, verificado entre t = 0 e t = 1; e b) P (t = 1) = US\$ 443,87 / t = 479,91 – 36,04, no movimento de descida dos preços, também verificado entre  $t = 0$  e  $t = 1$ . Observa-se ainda que, conforme o passar do tempo, o peso dos incrementos vai se reduzindo nas somas ou subtrações dos nós binomiais. Ressalta-se, na Tabela 8, que os incrementos "zero" das células estão assim escritos pela aproximação para duas casas decimais, pois, na verdade, representam valores bem próximos deste número.

| $t=0$                    | $t=1$                    | $t=2$                    | $t=3$                    | $t = 4$                  | $t = 5$                  | t=6                      | $t=7$                    | $t = 8$                  | $t=9$             | $t=10$            | $t=11$            | $t=12$ |                  |
|--------------------------|--------------------------|--------------------------|--------------------------|--------------------------|--------------------------|--------------------------|--------------------------|--------------------------|-------------------|-------------------|-------------------|--------|------------------|
| 479,91                   | 539,85                   | 7,49                     | 0,94                     | 0,12                     | 0,01                     | 0,00                     | 0,00                     | 0,00                     | 0,00              | 0,00              | 0,00              | 0,00   | Máximo<br>548,41 |
| $\overline{\phantom{0}}$ | 443,87                   | 4,50                     | 0,56                     | 0,07                     | 0,01                     | 0,00                     | 0,00                     | 0,00                     | 0,00              | 0,00              | 0,00              | 0,00   | Mínimo<br>440,94 |
|                          | -                        | 2,71                     | 0,34                     | 0,04                     | 0,01                     | 0,00                     | 0,00                     | 0,00                     | 0,00              | 0,00              | 0,00              | 0,00   |                  |
| $\overline{\phantom{a}}$ | -                        | $\equiv$                 | 0,20                     | 0,03                     | 0,00                     | 0,00                     | 0,00                     | 0,00                     | 0,00              | 0,00              | 0,00              | 0,00   |                  |
| $\overline{\phantom{0}}$ |                          | $\overline{\phantom{0}}$ | -                        | 0,02                     | 0,00                     | 0,00                     | 0,00                     | 0,00                     | 0,00              | 0,00              | 0,00              | 0,00   |                  |
| -                        | -                        | $\overline{\phantom{0}}$ | -                        | $\overline{\phantom{0}}$ | 0,00                     | 0,00                     | 0,00                     | 0,00                     | 0,00              | 0,00              | 0,00              | 0,00   |                  |
| $\qquad \qquad -$        | -                        | -                        | -                        | -                        | $\qquad \qquad -$        | 0,00                     | 0,00                     | 0,00                     | 0,00              | 0,00              | 0,00              | 0,00   |                  |
|                          | -                        | -                        | -                        | -                        | -                        | -                        | 0,00                     | 0,00                     | 0,00              | 0,00              | 0,00              | 0,00   |                  |
| $\overline{\phantom{a}}$ | $\overline{\phantom{a}}$ | $\overline{\phantom{0}}$ | $\overline{\phantom{0}}$ | $\overline{\phantom{0}}$ | $\overline{\phantom{0}}$ | $\overline{\phantom{0}}$ | $\overline{\phantom{a}}$ | 0,00                     | 0,00              | 0,00              | 0,00              | 0,00   |                  |
|                          |                          |                          |                          |                          |                          |                          |                          | $\overline{\phantom{0}}$ | 0,00              | 0,00              | 0,00              | 0,00   |                  |
| -                        | $\overline{\phantom{0}}$ | $\overline{\phantom{0}}$ | $\overline{\phantom{0}}$ | $\overline{\phantom{0}}$ | $\overline{\phantom{0}}$ | $\overline{\phantom{0}}$ | $\overline{\phantom{m}}$ | $\overline{\phantom{0}}$ | $\overline{a}$    | 0,00              | 0,00              | 0,00   |                  |
|                          |                          | -                        |                          | -                        | -                        | -                        | $\equiv$                 | $\equiv$                 | $\qquad \qquad -$ | -                 | 0,00              | 0,00   |                  |
|                          | -                        | -                        | -                        | -                        | -                        | $\equiv$                 | $\equiv$                 | $\equiv$                 | $\qquad \qquad -$ | $\qquad \qquad -$ | $\qquad \qquad -$ | 0,00   |                  |

Tabela 9 - Análise das faixas de preços pelo Método Binomial Fonte: Elaboração própria com Excel.

A partir da Tabela 9, pode-se verificar:

- a) P (t = 2) =  $539,85 + 7,49 = US$$  547,34 / t para dois movimentos de subida sequenciais;
- b) P (t = 2) = 539,85 4,50 = US\$ 535,35 / t para um movimento de subida e, logo depois, um de descida;
- c) P (t = 2) = 443,87 2,71 = US\$ 441,16 / t para dois movimentos de descida sequenciais.

Para realização de uma análise sob a ótica da expectância, consideram-se, preliminarmente, as seguintes relações matemáticas:

i) 
$$
p_t = 57,17\% \text{ e } (1-p_t) = 42,83\%
$$
  
\nii)  $100\% = p_t + (1-p_t) \Rightarrow 100\% = (100\%)^2 = [p_t + (1-p_t)]^2$   
\niii)  $100\% = (57,17\%)^2 + 2.(57,17\%).(42,83\%) + (42,83\%)^2$ 

Assim, depreendem-se os seguintes cálculos binomiais:

a) Valor esperado do Preço em  $t = 1$ 

$$
E[P(t=1)] = (539,85) \cdot (57,17\%) + (443,87) \cdot (42,83\%)
$$
  

$$
E[P(t=1)] = US\$498,74/t
$$

b) Valor esperado do Preço em  $t = 2$ 

$$
E[P(t=2)] = (57,17\%)^2 \cdot (547,34) + 2 \cdot (57,17\%) \cdot (42,83\%) \cdot (535,35) + (42,83\%)^2 \cdot (441,16)
$$
  
\n
$$
E[P(t=2)] = US\$521,99/t
$$

De forma análoga, pode-se determinar: P (t = 3), P (t = 4),..., P (t = 12), bem como as suas respectivas esperanças, para cada uma das situações explicitadas na Tabela 7, observando ainda a ordem dos movimentos de subida e de descida para associação correta das probabilidades aos seus termos correspondentes. Contudo, para determinação da faixa de preços, interessa-nos apenas os valores mínimo e máximo dos preços observados na Árvore Binomial.

Portanto:

a) Preço mínimo da árvore binomial (sequência de n = 12 movimentos de descida), sua respectiva probabilidade e lucro esperado:

$$
P(t=0) - \sum_{t=1}^{t=12} \left[ d^t \cdot P(t=0) \right] = 479,91 - \sum_{t=1}^{t=12} \left[ (0,0751)^t \cdot (479,91) \right]
$$
  

$$
P(t=0) - \sum_{t=1}^{t=12} \left[ d^t \cdot P(t=0) \right] = US\$440,94/t
$$
  

$$
Prob \left\{ P(t=0) - \sum_{t=1}^{t=12} \left[ d^t \cdot P(t=0) \right] \right\} = (p_t)^{12} = (57,17\%)^{12} = 0,122\%
$$

Considerando Q = (3,5%) x (442 mil) = 15,47 mil toneladas de celulose (quantidade média produzida por uma unidade produtiva do segmento de papéis para fins sanitários, que possui demanda relativamente estável) e C = US\$ 441,87 / *t* (custo unitário médio de produção).

Assim, o lucro esperado em  $P(t = 0)$  é dado por:

$$
L(t=0) = L[P(t=0)] = (479, 91 - 441, 87) \cdot (15, 47 \text{ mil}) = US$588, 48 \text{ mil}
$$

Desta forma, têm-se que

$$
L\left\{P(t=0)-\sum_{t=1}^{t=12} \left[d^{t}.P(t=0)\right]\right\} = L(t=0)-\sum_{t=1}^{t=12} \left[d^{t}.L(t=0)\right]
$$
  

$$
L\left\{P(t=0)-\sum_{t=1}^{t=12} \left[d^{t}.P(t=0)\right]\right\} = 588,48 \text{ mil}-\sum_{t=1}^{t=12} \left[\left(0,0751\right)^{t}.(588,48 \text{ mil})\right]
$$
  

$$
L\left\{P(t=0)-\sum_{t=1}^{t=12} \left[d^{t}.P(t=0)\right]\right\} = US\$540,70 \text{ mil}
$$

b) Preço máximo da árvore binomial (sequência de n = 12 movimentos de subida), sua respectiva probabilidade e lucro esperado:

$$
P(t=0) + \sum_{t=1}^{t=12} [u^{t}.P(t=0)] = 479,91 + \sum_{t=1}^{t=12} [(0,1249)^{t}.(479,91)]
$$
  

$$
P(t=0) + \sum_{t=1}^{t=12} [u^{t}.P(t=0)] = US\$548,41/t
$$

Prob 
$$
\left\{ P(t=0) + \sum_{t=1}^{t=1} [u^t \cdot P(t=0)] \right\} = (1-p_t)^{12} = (42,83\%)^{12} = 0,004\%
$$

$$
L\left\{P(t=0) + \sum_{t=1}^{t=12} [u^{t}.P(t=0)]\right\} = L(t=0) + \sum_{t=1}^{t=12} [u^{t}.L(t=0)]
$$
  

$$
L\left\{P(t=0) + \sum_{t=1}^{t=12} [u^{t}.P(t=0)]\right\} = 588,48 \text{ mil} + \sum_{t=1}^{t=12} [(0,1249)^{t}.(588,48 \text{ mil})]
$$
  

$$
L\left\{P(t=0) + \sum_{t=1}^{t=12} [u^{t}.P(t=0)]\right\} = US\$672,47 \text{ mil}
$$

#### **4.8.3. SMC – Comparação das Regiões de Gatilho com os Valores da Árvore Binomial**

As regiões de gatilho, ao longo dos 12 meses de análise, encontram-se nos seguintes intervalos:

- $\bullet$  441,87  $\leq$  preço da curva de gatilho(US\$ / t)  $\leq$  626,89 ; e
- $\bullet$  0  $\leq$  lucro na curva de gatilho(US\$ mil)  $\leq$  2.926,79 mil.

Estes intervalos, obtidos em um processo real, são comparados aos determinados pelos valores críticos da Árvore Binomial com processo neutro ao risco, haja vista a baixa volatilidade apresentada e o período em questão ser de curto prazo. Assim, verificam-se as seguintes relações na Árvore Binomial estudada:

- 440,94  $\leq$  preco(US\$ / t)  $\leq$  548, 41; e
- $540.70 \text{ mil} \leq \text{lucro}( \text{US } \text{S } \text{mil}) \leq 672.47 \text{ mil}$ .

Ressalta-se que ambos os lucros referem-se a uma unidade produtiva de papéis para fins sanitários.

Portanto, considerando que os valores extremos possuem baixa probabilidade de ocorrência e que o preço de gatilho pode estar um pouco acima da média de longo prazo (US\$ 519,15 / t), mas não muito acima, conclui-se que as faixas de preços apresentadas possuem aderência, ou seja, a faixa de preços determinada pela Árvore Binomial pode ser utilizada como aproximação das Regiões de Gatilho para os preços.

Contudo, isso não se aplica para as faixas de lucros, fato este que não invalida esta análise, pois a quantidade estimada, na Análise Binomial, foi determinística, sendo, assim, um valor médio e pontual e a quantidade estimada para a curva de gatilho seguiu um processo estocástico, abrangendo um número muito maior de possibilidades. Neste sentido, conclui-se que a faixa de lucro obtida na Árvore Binomial é um subconjunto da região de gatilho para os lucros, como também pode ser verificado nas inequações acima.

Ressalta-se que, em uma análise financeira, quanto maior a amplitude dos possíveis resultados, maiores serão as expectativas de retornos e de perdas, o que aumenta o valor de uma opção.

A Análise Binomial e a das Regiões de Gatilho, no âmbito deste estudo de caso, foram utilizadas, individualmente e em conjunto, para exploração de conceitos, validação destes, bem como para modelagem das incertezas e determinação de parâmetros para análise das flexibilidades gerenciais.

## **4.9. Aspectos gerais e resultados do estudo de caso**

Esta dissertação, que se utiliza amplamente de técnicas e de métodos quantitativos, objetiva realizar análises gerais acerca da aplicabilidade do MRM em projetos celulósico-papeleiros no Brasil através da realização de um estudo de caso, metodologia esta de análise qualitativa.

Ressalta-se que, com esta metodologia, busca-se o aprofundamento e a interpretação de aspectos conceituais, empíricos e aplicações práticas de uma unidade para se chegar a conclusões genéricas sobre um conjunto maior, ao qual pertence esta unidade.

A Fibria, pela questão do seu porte no cenário nacional, atende ao critério de ser representativa em relação ao seu setor, no âmbito deste estudo de caso. Destaca-se ainda que as técnicas e os métodos quantitativos foram aplicados neste trabalho, considerando-se um modelo de gerenciamento de curto prazo (12 meses).

Com o embasamento teórico das Opções Reais e com a realização de testes estatísticos específicos, verificou-se, portanto, a aderência deste modelo ao MRM.

As simulações, presentes nesta dissertação, foram realizadas tanto para a análise de preços como para a lucratividade. A análise realizada para os preços estende-se a toda empresa. Já a análise da lucratividade foi feita sob a perspectiva de uma unidade produtiva para fins sanitários, mas, conforme a metodologia de estudo de caso, seus resultados estendem-se também a toda empresa. Observou-se ainda que grande parte dos investimentos realizados apresentam a característica de irreversibilidade.

102

Os parâmetros estocásticos utilizados nestas simulações foram obtidos, com técnicas de econometria financeira, através de uma série histórica de preços deflacionados da celulose de fibra curta – BHKP, para o mercado europeu (principal mercado da Fibria), considerando o período de 123 meses, entre setembro de 2003 e novembro de 2013, sendo este último mês correspondente ao " $t = 0$ " das simulações.

Assim, foram simulados preços e lucros marginais entre dezembro de 2013  $(t = 1)$  e novembro de 2014 (t = 12), utilizando-se a Técnica de Monte Carlo através do software @*Risk*, versão 6.

Esses parâmetros estocásticos foram ainda considerados na construção da Árvore Binomial Neutra ao Risco com MRM ( $n = 12$ ).

Na realização das Simulações de Monte Carlo (SMC), foram escolhidos, para os *inputs*, distribuições probabilísticas representativas dos movimentos dos preços de dois tipos de processos e, em relação aos *outputs*, selecionaram-se indicadores de performance aplicáveis aos objetivos deste trabalho. Estas simulações subdividiram-se em dois grupos:

- SMC com Processo Neutro ao Risco para avaliação e valoração (impacto da flexibilidade = valor da opção) de opções reais europeias, bem como a captura das flexibilidades e incertezas para a tomada de decisões gerenciais financeiras e de produção; e
- SMC com Processo Real que permite a construção das regiões de gatilho para preços e lucros marginais, que também subsidiam a análise para a tomada de decisões gerenciais financeiras e de produção.

A avaliação e a valoração de Opções, a determinação de Regiões de Gatilho e a construção de Árvores Binomiais representam um conjunto de técnicas e de métodos quantitativos de apoio ao processo decisorial, utilizados neste trabalho e que evidenciam ainda a aplicabilidade do MRM nas trajetórias dos preços e dos lucros marginais desta análise.

Portanto, com este estudo de caso, verificam-se as seguintes conclusões e/ou resultados:

- Os dados apresentados seguem caminhos auto-regressivos (dados estacionários), sendo, desta forma, aderentes ao MRM em função da Análise de Regressão e do Teste de Dickey-Fuller realizados. A hipótese inicial de estacionariedade verifica-se também em função da correlação dos dados tender a zero;
- Com a análise dos efeitos da crise financeira internacional (2008/2009) nos preços da celulose, reforça-se o fato de que estes apresentam um processo auto-regressivo, pois os choques de preços tendem a dissipar-se sob a constante força de reversão, gerando, assim, um equilíbrio macroeconômico nestes preços logo após este período crítico;
- A abordagem por Opções Reais, em um modelo de MRM, possui factibilidade neste caso proposto, bem como para todo o setor de celulose e papel. Esta abordagem adequa-se, convenientemente, à captura das incertezas e flexibilidades dos projetos celulósico-papeleiros, como este trabalho constata;
- No processo de avaliação e valoração das opções, a partir da SMC com Processo Neutro ao Risco, a Opção 2 foi destacada como a melhor, do ponto de vista financeiro, pela Análise por Opções Reais, que considerou o VPL dos lucros marginais como métrica;
- Corroborando a conclusão anterior, na identificação dos valores mínimo, máximo e esperado apresentados nos VPLs dinâmicos dos lucros marginais, colocou-se a Opção 2 também como a melhor;
- A Opção 2 foi construída a partir de uma modelagem original e é resultado da combinação de um modelo contínuo com um outro discreto;
- A baixa volatilidade verificada no trabalho reduz o potencial das flexibilidades gerenciais, impactando, assim, na diminuição do valor das Opções;
- A visualização gráfica e a determinação das Regiões de Gatilho, obtidas pela SMC com Processo Real, permitem a comparação destas com os valores críticos obtidos na abordagem binomial. Destaca-se ainda que as Regiões de Gatilho para os preços possuem aderência aos preços críticos da Árvore Binomial;
- Evidenciou-se, neste estudo, a diferença dos efeitos de uma avaliação estocástica (que abrange muito mais possibilidades) em relação a uma avaliação determinística (quantidade estocática do Processo Real x quantidade determinística da Árvore Binomial);
- Este estudo de caso complementa e/ou reforça alguns aspectos teóricos através da aplicação em uma situação real, característica básica desta metodologia.